# **専門人材として地域日本語教育に関わる**

# **2023年度東北支部活動 12月9日(土)10:00~12:30**

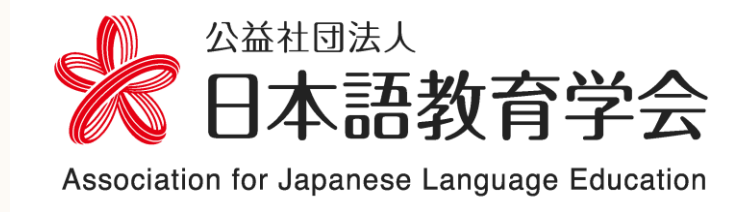

オンライン開催 参加費500円 申込締切 11月30日(木) お申込みはマイページから

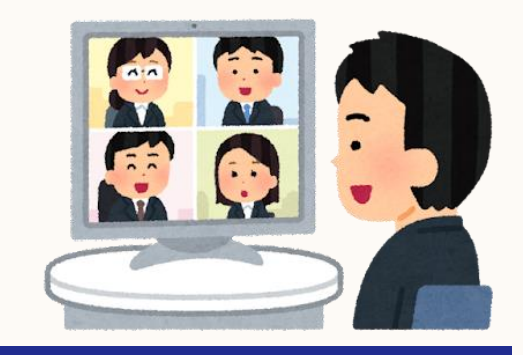

2019年に公布・施行された「日本語教育の推進に関する法律」を機に、全国の自治体では地域日 本語教育の環境整備に向けた動きが活発化しています。しかしながら地域日本語教育は依然として ボランティアに依存しており、専門家による初期日本語教育機会の不足や教育の質の保証などが課 題になっています。一方で、地域日本語教育に役立ちたいと考えている日本語教師にとっても、地域 日本語教育は対価を得られる仕事の場としての機会が限られているのも現状です。さらに、企業や 自治体側にとっても、専門性のある日本語教育人材が見つけられないという問題もあります。こうし た課題を解決するために、地域において、仕事として、企業や自治体からの依頼を受け、質の高い日 本語教育を提供し正当な対価を得るという取り組みをしている団体があります。

そこで、今回は東北で活動する3つの団体を紹介します。地域で日本語教育の専門性を役立てるこ とについて、みなさんの経験や知見を共有し、共に考えましょう。

### **10:10~11:40 東北で活動する3団体の紹介**

### **11:45~12:15 対話のひろば**

3つのブレイクアウトルーム(団体別)に分かれます。興味のあるルームを選び、話題提供者との 質疑応答や参加者間での情報共有などを行い、さらに理解を深めます。

した。そこで、企業や自治体と日本語教師を つなぐ窓口となり、多様な背景を持つ外国人 住民に対応できる日本語学習支援を行う団 体を立ち上げました。

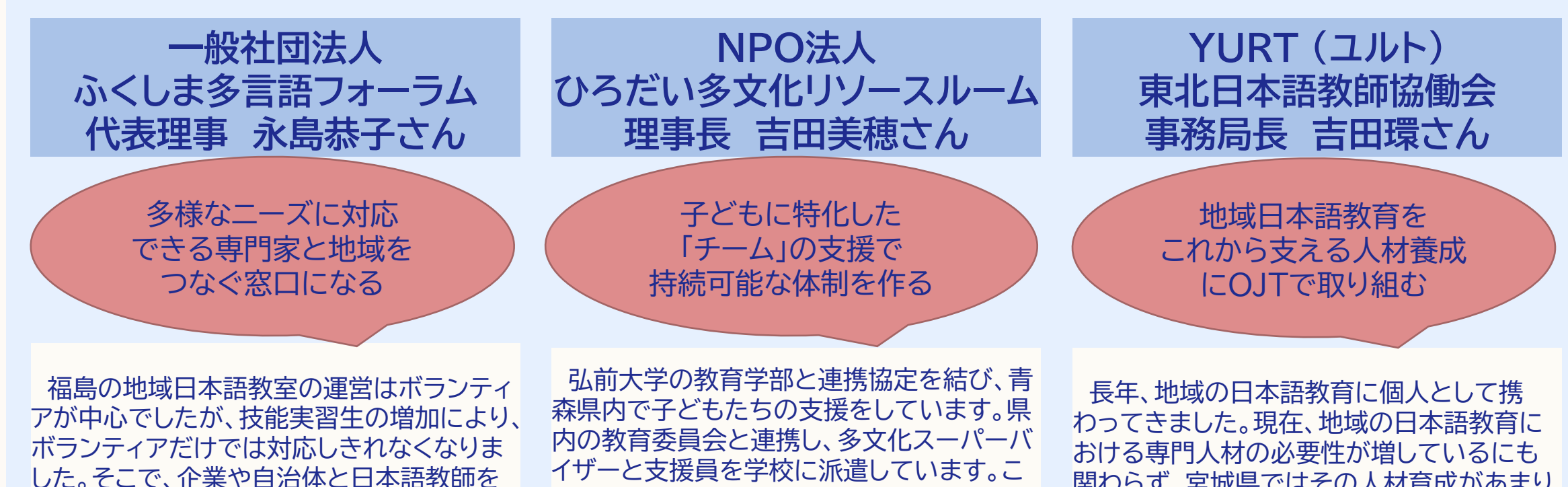

のほかにも、居場所づくりや学習支援などの 活動も行っています。(『青森県版外国につなが る子どもの教育支援ガイドブック』はこちら↓)

関わらず、宮城県ではその人材育成があまり なされていません。そこで、地域の日本語教 育を仕事として請け負い、OJTの形で専門人 材育成の機会創出に取り組んでいます。

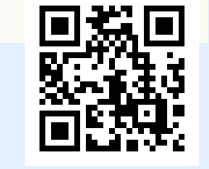

#### 問合先 : 公益社団法人日本語教育学会支部活動委員会 Tel 03-3262-4291 Email : shibu@nkg.or.jp

本イベントへのご参加には事前登録が必要です。日本語教育学会会員以外の方(非会員)も、 お気軽にご参加ください。はじめての方は、事前登録に先立ち、ユーザ登録をお願いします。 (会員の方は下記5へお進みください。)

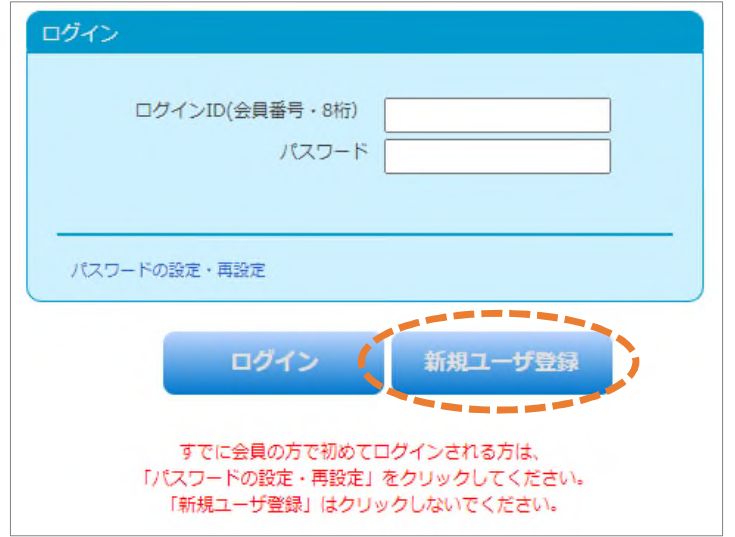

図1「マイページ」ログイン画面

□新規ユーザ登録の流れ

1.以下の URL から、日本語教育学会の「マイページ」のロ グイン画面(図 1)にアクセスします。はじめてアクセスする 方は「新規ユーザ登録」をクリックしてください。 回放回 https://m4.members-support.jp/NKG/

2.利用規約の確認画面(図 2)の利用規約とプライバシー 規約を読み、同意頂けましたら、ページ下部のチェックボッ クスにチェックを入れ、「同意する」をクリックしてくださ  $\mathsf{L}\mathsf{L}\mathsf{R}$ 

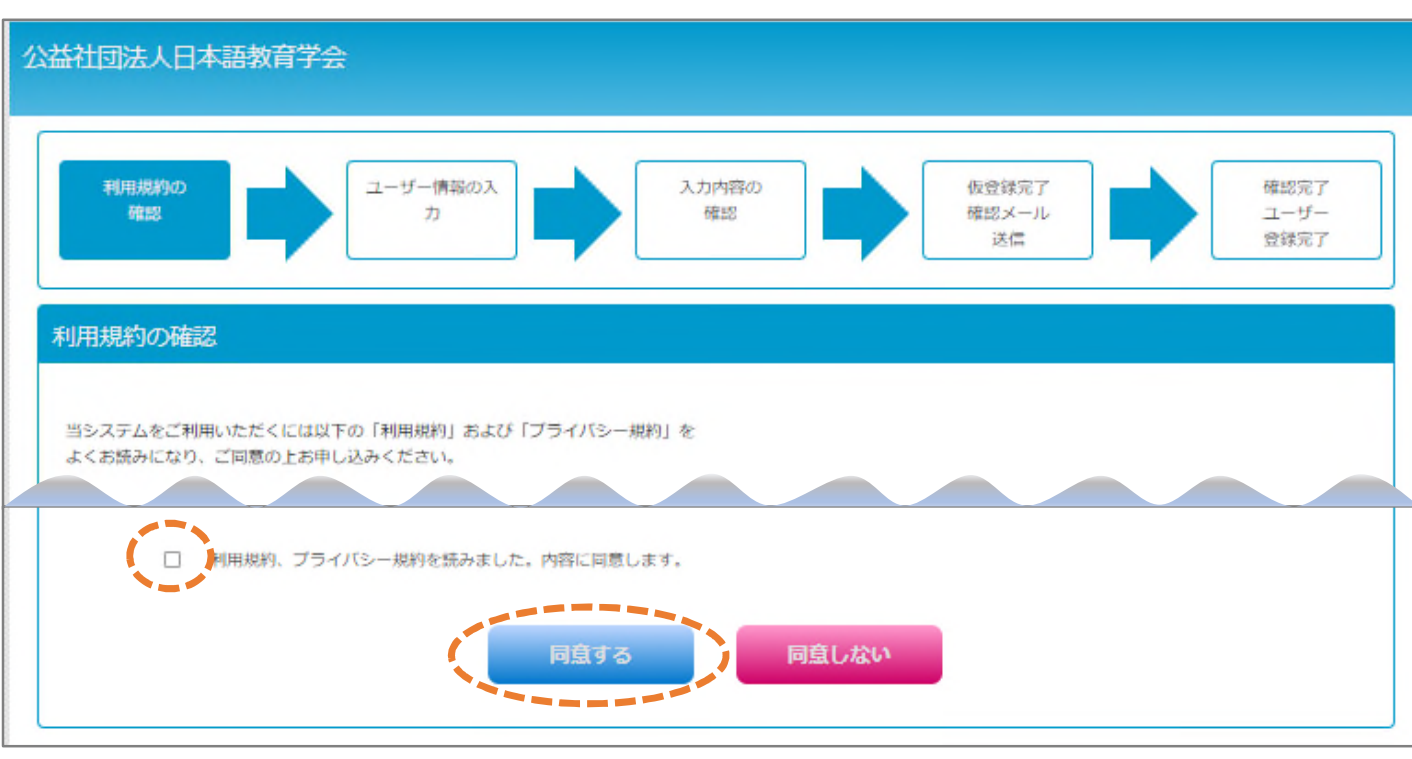

図 2 利用規約の確認画面

3.次のページに移動したら、ユーザ情報を入力してください。入力が完了したら、認定法第 6 条の不認 定者に該当しないことをご確認ください。問題がなければ、チェックボックスにチェックを入れ、「次へ」 ボタンをクリックしてください。次の画面でもう一度「次へ」ボタンをクリックしてください。

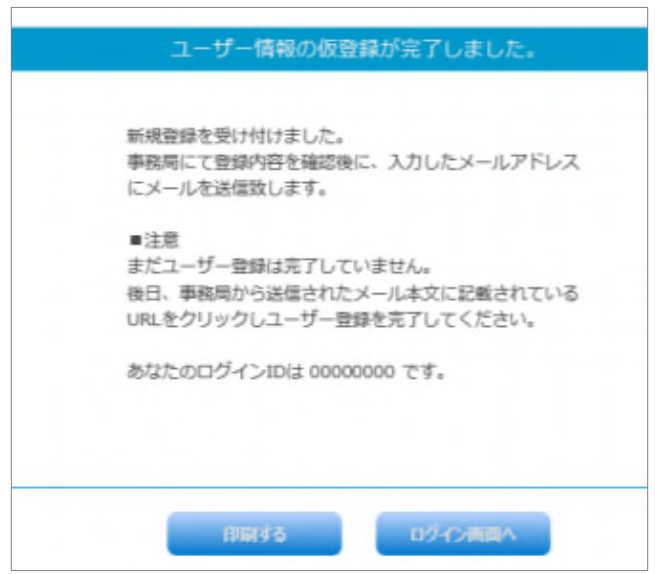

図 3 仮登録完了画面

4.図 3 の画面が表示されると、仮登録の完了です。2 営業 日後に、承認結果をご登録のメールアドレスにお送りしま す。メールに記載されている URL をクリックすると、本登 録が完了します。

5.マイページにログイン後、画面左の「メニュー」から「イベン ト情報」の「イベント申込」をクリックすると、現在受付中のイ ベントが表示されます。青い「受付中」のボタンをクリックす ると、参加申し込み手続きに進みます。

※ユーザ登録に関してご不明の点がありましたら、マイページの

「スタートアップガイド」URL ログイン画面下部にある「スタートアップガイド」をご参照ください。 ■ ない

https://m4.members-support.jp/NKG/moss/Downloads/display/startupguide

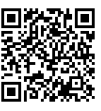